**Algoritmy pre HMM**

**Broňa Brejová 26.10.2023**

### **Opakovanie: HMM (skrytý Markovov model)**

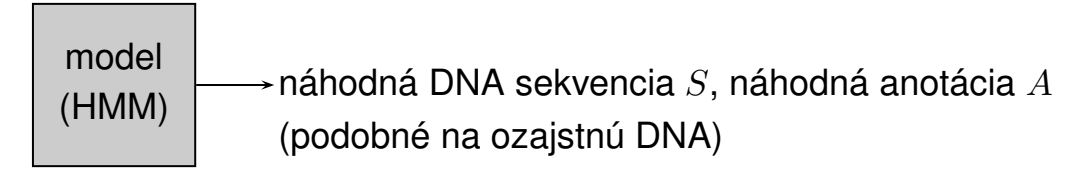

 $Pr(S, A)$  – pravdepodobnosť, že model vygeneruje pár  $(S, A)$ .

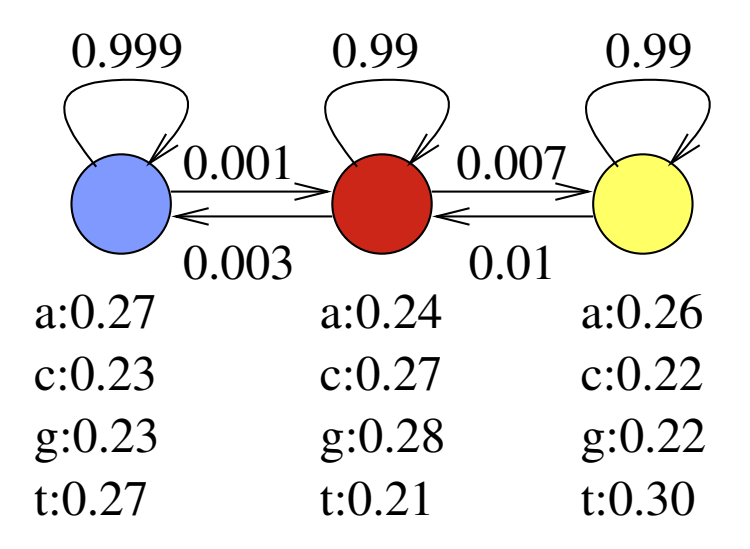

Predpokladajme, že model vždy začína v modrom stave.

 $Pr(\text{acag}) = 0.27 \cdot 0.001 \cdot 0.27 \cdot 0.99 \cdot 0.24 \cdot 0.99 \cdot 0.28 = 4.8 \cdot 10^{-6}$  $Pr(\text{acag}) = 0.27 \cdot 0.999 \cdot 0.23 \cdot 0.999 \cdot 0.27 \cdot 0.999 \cdot 0.23 = 0.0038$ 

## **Iný hračkársky príklad: počasie**

- · Obdobie nízkeho tlaku vzduchu: väčšinou prší
- Obdobie nízkeho tlaku vzduchu: väčšinou slnečno

Každé obdobie trvá typicky niel'koko dní

**Cvicenie: ˇ** reprezentuj ako HMM

#### **Parametre HMM (označenie)**

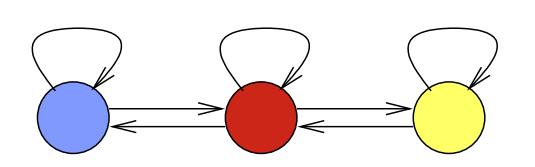

Sekvencia  $S = S_1, \ldots, S_n$ Anotácia  $A = A_1, \ldots, A_n$ 

#### **Parametre modelu:**

Prechodová pravdepodobnosť  $a(u, v) = Pr(A_{i+1} = v | A_i = u)$ , Emisná pravdepodobnosť  $e(u, x) = Pr(S_i = x | A_i = u)$ , Počiatočná pravdepodobnosť  $\pi(u) = \Pr(A_1 = u)$ .

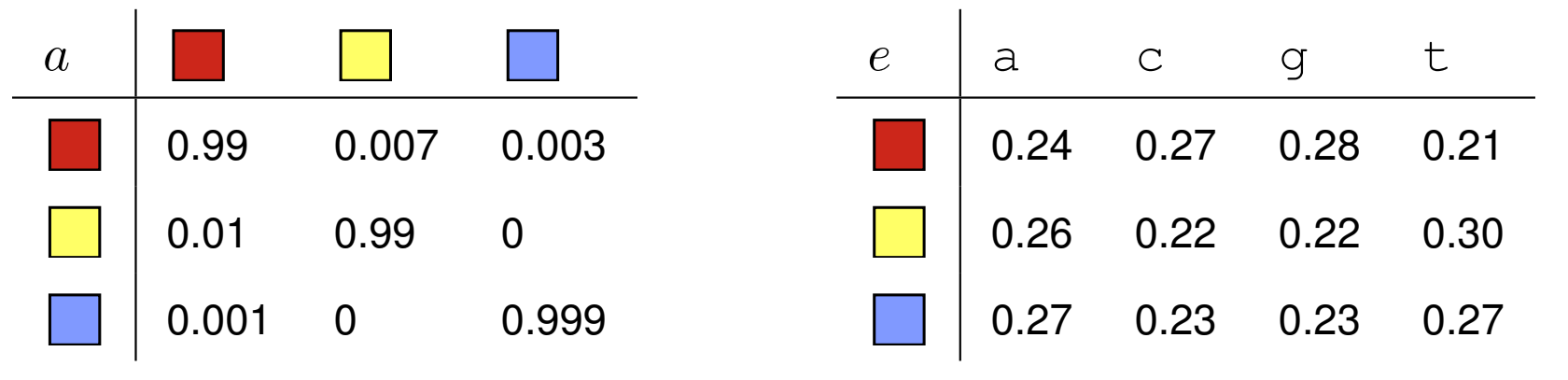

**Výsledná pravdepodobnost':**

$$
Pr(A, S) = \pi(A_1)e(A_1, S_1) \prod_{i=2}^{n} a(A_{i-1}, A_i)e(A_i, S_i)
$$

Pre dané HMM a sekvenciu S

nájdi najpravdepodobnejšiu anotáciu (postupnost' stavov)

$$
A = \arg \max_{A} \Pr(A, S) = \arg \max_{A} \Pr(A|S)
$$

**Ako by ste to riešili?**

### **Pripomeňme si príklad:**

 $Pr(\text{acag}) = 0.27 \cdot 0.001 \cdot 0.27 \cdot 0.99 \cdot 0.24 \cdot 0.99 \cdot 0.28 = 4.8 \cdot 10^{-6}$  $Pr(\text{acag}) = 0.27 \cdot 0.999 \cdot 0.23 \cdot 0.999 \cdot 0.27 \cdot 0.999 \cdot 0.23 = 0.0038$ 

Nájdi najpravdepodobnejšiu postupnosť stavov  $A = \argmax_A \Pr(A, S)$ 

**Podproblém**  $V[u, i]$ : pravdepodobnosť najpravdepodobnejšej cesty končiacej po  $i$  krokoch v stave  $u$ , pričom vygeneruje  $S_1 S_2 \ldots S_i$ 

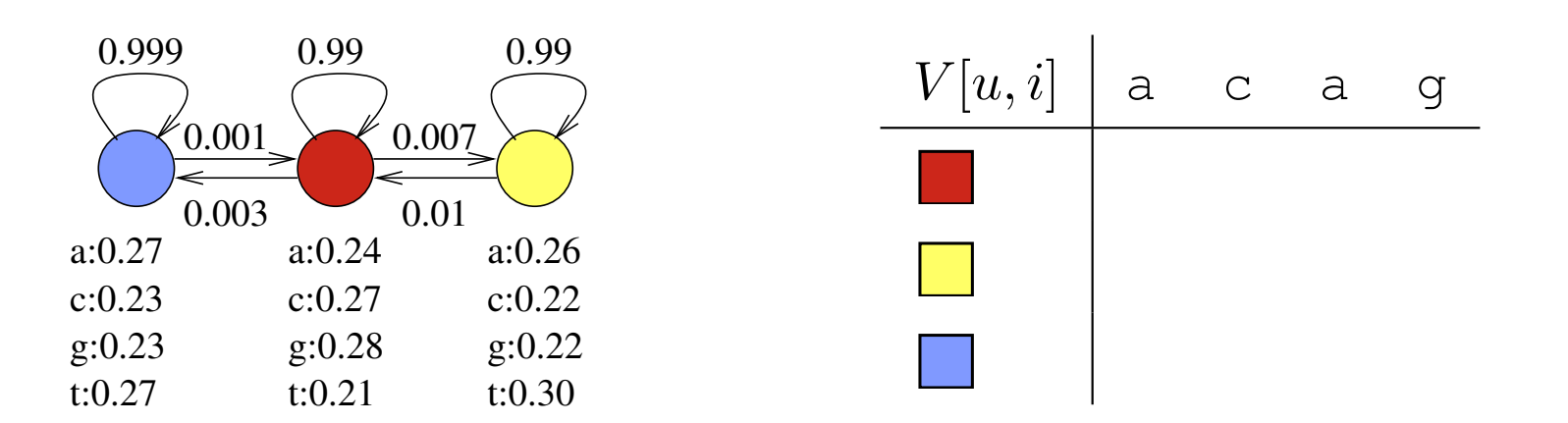

**Podproblém**  $V[u, i]$ : pravdepodobnosť najpravdepodobnejšej cesty končiacej po  $i$  krokoch v stave  $u$ , pričom vygeneruje  $S_1S_2\dots S_i$ 

### **Rekurencia?**

 $V[u, 1] =$  $V[u, i] =$ 

#### **Pripomenme si označenie:**

Sekvencia  $S = S_1, \ldots, S_n$ , anotácia (stavy)  $A = A_1, \ldots, A_n$ Prechodová pravdepodobnosť  $a(u, v) = Pr(A_{i+1} = v | A_i = u)$ , Emisná pravdepodobnosť  $e(u, x) = Pr(S_i = x | A_i = u)$ , Počiatočná pravdepodobnosť  $\pi(u) = \Pr(A_1 = u)$ .  $Pr(A, S) = \pi(A_1)e(A_1, S_1) \prod_{i=2}^{n} a(A_{i-1}, A_i)e(A_i, S_i)$ 

**Podproblém**  $V[u, i]$ : pravdepodobnosť najpravdepodobnejšej cesty končiacej po  $i$  krokoch v stave  $u$ , pričom vygeneruje  $S_1S_2\dots S_i$ 

#### **Rekurencia**:

 $V[u, 1] = \pi(u) \cdot e(u, S_1)$  $V[u, i] = \max_{w} V[w, i - 1] \cdot a(w, u) \cdot e(u, S_i)$ 

**Algoritmus, celková odpoveď, čas výpočtu?** 

#### **Pripomenme si označenie:**

Sekvencia  $S = S_1, \ldots, S_n$ , anotácia (stavy)  $A = A_1, \ldots, A_n$ Prechodová pravdepodobnosť  $a(u, v) = Pr(A_{i+1} = v | A_i = u)$ , Emisná pravdepodobnosť  $e(u, x) = Pr(S_i = x | A_i = u)$ , Počiatočná pravdepodobnosť  $\pi(u) = \Pr(A_1 = u)$ .  $Pr(A, S) = \pi(A_1)e(A_1, S_1) \prod_{i=2}^{n} a(A_{i-1}, A_i)e(A_i, S_i)$ 

### **Viterbiho algoritmus (zhrnutie)**

Nájdi najpravdepodobnejšiu postupnosť stavov  $A = \argmax_A \Pr(A, S)$ 

**Podproblém**  $V[u, i]$ : pravdepodobnosť najpravdepodobnejšej cesty končiacej po  $i$  krokoch v stave  $u$ , pričom vygeneruje  $S_1 S_2 \ldots S_i$ 

#### **Rekurencia:**

$$
V[u, 1] = \pi(u) \cdot e(u, S_1)
$$
  

$$
V[u, i] = \max_{w} V[w, i - 1] \cdot a(w, u) \cdot e(u, S_i)
$$

## **Algoritmus:**

```
Inicializuj V[*, 1]for i = 2 \ldots n (n=dĺžka S)
for u = 1 \ldots m (m =počet stavov)
   vypočítaj V[u, i], ulož najlepšie w do B[u, i]Maximálne V[u, n] cez všetky u je \max_{A} \Pr(A, S)Cestu nájdi odzadu pomocou matice BDynamické programovanie v čase O(nm^2)
```
## **Další problém: celková pravdepodobnost'** S

Viterbi počíta  $\arg \max_{A} \Pr(A, S)$ 

Teraz chceme celkovú pravdepodobnosť, že vygenerujeme sekvenciu  $S$ 

t.j. 
$$
Pr(S) = \sum_{A} Pr(A, S)
$$

Užitočné napr. na porovnávanie rôznych modelov,

ktorý má väčšiu šancu vygenerovať  $S$ 

# **Ako by ste to počítali?**

### **Pripomeňme si príklad:**

 $Pr(\text{acag}) = 0.27 \cdot 0.001 \cdot 0.27 \cdot 0.99 \cdot 0.24 \cdot 0.99 \cdot 0.28 = 4.8 \cdot 10^{-6}$  $Pr(\text{acag}) = 0.27 \cdot 0.999 \cdot 0.23 \cdot 0.999 \cdot 0.27 \cdot 0.999 \cdot 0.23 = 0.0038$ 

Počíta celkovú pravdepodobnosť, že vygenerujeme sekvenciu  $S$ ,  $\Pr(S) = \sum_{A} Pr(A, S)$ 

**Podproblém**  $F[u, i]$ : pravdepodobnosť, že po i krokoch vygenerujeme  $S_1, S_2, \ldots S_i$  a dostaneme sa do stavu  $u.$ 

$$
F[u, i] = Pr(A_i = u \wedge S_1, S_2, \dots, S_i) =
$$
  

$$
\sum_{A_1, A_2, \dots, A_i = u} Pr(A_1, A_2, \dots, A_i \wedge S_1, S_2, \dots, S_i)
$$

#### **Rekurencia?**

$$
F[u,1] = F[u,i] =
$$

### **Pripomeňme si rekurenciu z Viterbiho:**

$$
V[u, 1] = \pi(u) \cdot e(u, S_1)
$$
  

$$
V[u, i] = \max_{w} V[w, i - 1] \cdot a(w, u) \cdot e(u, S_i)
$$

Počíta celkovú pravdepodobnosť, že vygenerujeme sekvenciu  $S$ ,  $\Pr(S) = \sum_{A} Pr(A, S)$ 

**Podproblém**  $F[u, i]$ : pravdepodobnosť, že po i krokoch vygenerujeme  $S_1, S_2, \ldots S_i$  a dostaneme sa do stavu  $u.$ 

#### **Rekurencia**

$$
F[u, 1] = \pi(u) \cdot e(u, S_1)
$$
  

$$
F[u, i] = \sum_{w} F[w, i - 1] \cdot a(w, u) \cdot e(u, S_i)
$$

### **Pripomeňme si rekurenciu z Viterbiho:**

$$
V[u, 1] = \pi(u) \cdot e(u, S_1)
$$
  

$$
V[u, i] = \max_{w} V[w, i - 1] \cdot a(w, u) \cdot e(u, S_i)
$$

Počíta celkovú pravdepodobnosť, že vygenerujeme sekvenciu  $S$ ,  $\Pr(S) = \sum_{A} Pr(A, S)$ 

**Podproblém**  $F[u, i]$ : pravdepodobnosť, že po i krokoch vygenerujeme  $S_1, S_2, \ldots S_i$  a dostaneme sa do stavu  $u.$ 

### **Rekurencia**

$$
F[u,1] = \pi(u) \cdot e(u, S_1)
$$
  

$$
F[u,i] = \sum_{w} F[w,i-1] \cdot a(w,u) \cdot e(u, S_i)
$$

## **Výsledok?**

Celková pravdepodobnosť  $Pr(S) =$ 

 $\check{\textbf{C}}$ as výpočtu?

Počíta celkovú pravdepodobnosť, že vygenerujeme sekvenciu  $S$ ,  $\Pr(S) = \sum_{A} Pr(A, S)$ 

**Podproblém**  $F[u, i]$ : pravdepodobnosť, že po i krokoch vygenerujeme  $S_1, S_2, \ldots S_i$  a dostaneme sa do stavu  $u.$ 

$$
F[u, i] = Pr(A_i = u \wedge S_1, S_2, \dots, S_i) =
$$
  

$$
\sum_{A_1, A_2, \dots, A_i = u} Pr(A_1, A_2, \dots, A_i \wedge S_1, S_2, \dots, S_i)
$$

## **Výsledok**

Celková pravdepodobnosť  $\Pr(S) = \sum_u F[u,n]$ 

 $\check{\mathbf{C}}$ as výpočtu  $O(nm^2)$ 

# Tretí problem: pravdepodobnosť, že  $S_i$  bolo generované v stave  $u$

$$
Pr(A_i = u | S) = \frac{Pr(A_i = u, S)}{Pr(S)} Pr(A_i = u, S) = \sum_{A: A_i = u} Pr(A, S)
$$

Vypočítame kombináciou dopredného a spätného algoritmu

 $F[u,i]$ : pravdepodobnosť, že po  $i$  krokoch vygenerujeme  $S_1, S_2, \ldots S_i$  a dostaneme sa do stavu  $u$ .

 $B[u, i]$ : pravdepodobnosť, že ak začneme v  $u$  na pozícii  $i$ , tak vygenerujeme  $S_{i+1} \ldots, S_n$  v najbližších krokoch

 $Pr(A_i = u, S) = F[u, i] \cdot B[u, i]$ 

## **Spätný algoritmus (backward algorithm)**

**Dopredný algoritmus:** pravdepodobnosť, že po i krokoch vygenerujeme  $S_1, S_2, \ldots S_i$  a dostaneme sa do stavu  $u.$ 

$$
F[u, 1] = \pi(u) \cdot e(u, S_1)
$$
  

$$
F[u, i] = \sum_{w} F[w, i - 1] \cdot a(w, u) \cdot e(u, S_i)
$$

**Spätný algoritmus:**  $B[u, i]$ : pravdepodobnosť, že ak začneme v  $u$  na pozícii  $i$ , tak vygenerujeme  $S_{i+1} \ldots, S_n$  v najbližších krokoch

Ako spočítať  $B[u, i]$ ?

### **Spätný algoritmus (backward algorithm)**

**Dopredný algoritmus:** pravdepodobnosť, že po i krokoch vygenerujeme  $S_1, S_2, \ldots S_i$  a dostaneme sa do stavu  $u.$ 

$$
F[u, 1] = \pi(u) \cdot e(u, S_1)
$$
  

$$
F[u, i] = \sum_{w} F[w, i - 1] \cdot a(w, u) \cdot e(u, S_i)
$$

**Spätný algoritmus:**  $B[u, i]$ : pravdepodobnosť, že ak začneme v  $u$  na pozícii  $i$ , tak vygenerujeme  $S_{i+1} \ldots, S_n$  v najbližších krokoch

$$
B[u, n] = 1
$$
  

$$
B[u, i] = \sum_{w} B[w, i + 1] \cdot a(u, w) \cdot e(w, S_{i+1})
$$

**Cvičenie:** Ako spočítať  $Pr(S)$  pomocou matice  $B$ ?

## **Aposteriórne dekódovanie (posterior decoding)**

 $\textsf{Videli}$  sme:  $\Pr(A_i = u \, | \, S) = \frac{F[u, i] \cdot B[u, i]}{\Pr(S)}$ 

### **Aposteriórne pravdepodobnosti stavov**:

Použitím dopredného a spätného alg. vieme teda spočítať  $\Pr(A_i = u\,|\,S)$  pre všetky  $u$  a  $i$  v celkovom čase  $O(nm^2)$ 

### **Aposteriórne dekódovanie**

Pre dané S zvolíme A také že  $A_i = \max_i \Pr(A_i = u \mid S)$ Výhoda: Berie do úvahy suboptimálne postupnosti stavov Nevýhoda:  $Pr(A | S)$  môže byť 0 alebo veľmi nízka

**Iná možnost':** zvolíme A Viterbiho algoritmom, aposteriórne pravdepodobnosti použijeme na priradenie dôveryhodnosti jendotlivým častiam  $A$ 

### **Hl'adanie génov s HMM**

model  $\longrightarrow$ náhodná DNA sekvencia S, náhodná anotácia A

- **Určenie stavov a prechodov v modeli:** ručne, na základe poznatkov o štruktúre génu.
- **Trénovanie parametrov:** pravdepodobnosti určíme na základe sekvencií so známymi génmi (**trénovacia množina**). Model zostavíme tak, aby páry  $(S, A)$  s vlastnosťami podobnými skutočným génom mali veľkú pravdepodobnosť  $Pr(S, A)$
- $\bullet$  **Použitie:** pre novú sekvenciu  $S$  nájdi najpravdepodobnejšiu anotáciu  $A = \argmax_{A} \Pr(A|S)$  Viterbiho algoritmom v  $O(nm^2)$

## **Trénovanie HMM**

- Stavový priestor + povolené prechody väčšinou ručne
- Parametre (pravdepodobnosti prechodu, emisie a počiatočné) automaticky z trénovacích sekvencií
- Čím zložitejší model a viac parametrov máme, tým potrebujeme viac trénovacích dát, aby nedošlo k *preučeniu*, t.j. k situácii, keď model dobre zodpovedá nejakým zvláštnostiam trénovacích dát, nie však d'alším dátam.
- Presnost' modelu testujeme na zvláštnych testovacích dátach, ktoré sme nepoužili na trénovanie.

## **Trénovanie HMM z anotovaných sekvencií**

**Vstup:** topológia modelu a niekol'ko trénovacích párov  $(S^{(1)},A^{(1)}),(S^{(2)},A^{(2)}),\ldots$ 

 $\textsf{Cie}$ ľ : nastaviť  $\pi(u)$ ,  $e(u,x)$ ,  $a(u,v)$  tak, aby  $\prod_i \Pr(S^{(i)},A^{(i)})$  bola čo najväčšia

Dosiahneme jednoduchým počítaním frekvencií

Napr.  $a(u, v)$ : nájdeme všetky výskyty stavu  $u$  a zistíme, ako často za nimi ide stav  $v$ 

### **Trénovanie HMM z neanotovaných sekvencií**

**Vstup:** topológia modelu a niekoľko trénovacích sekvencií  $S^{(i)}$ anotácie  $A^{\left( i\right) }$  nepoznáme

 $\mathop{\sf Ciel}\nolimits$ : nastaviť  $\pi(u),$   $e(u,x),$   $a(u,v)$  tak, aby  $\prod_i \Pr(S^{(i)})$  bola čo najväčšia

Používajú sa heuristické iteratívne algoritmy, napr. Baum-Welchov, ktorý je verziou všeobecnejšieho algoritmu EM (expectation maximization).

V každej iterácii používa dopradný a spätný algoritmus.

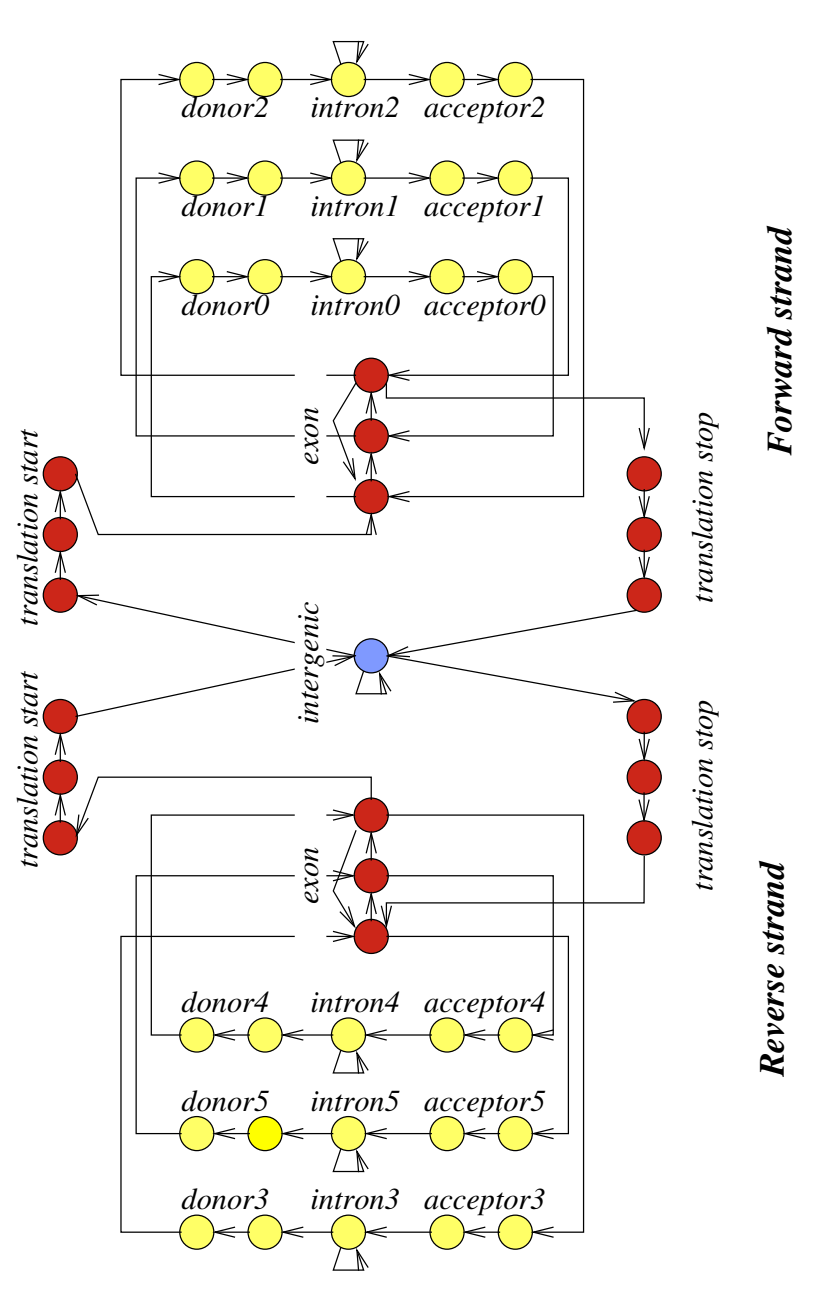

## **Tvorba stavového priestoru modelu**

Príklad HMM na hl'adanie génov